#### **June 2009 SPAUG News**

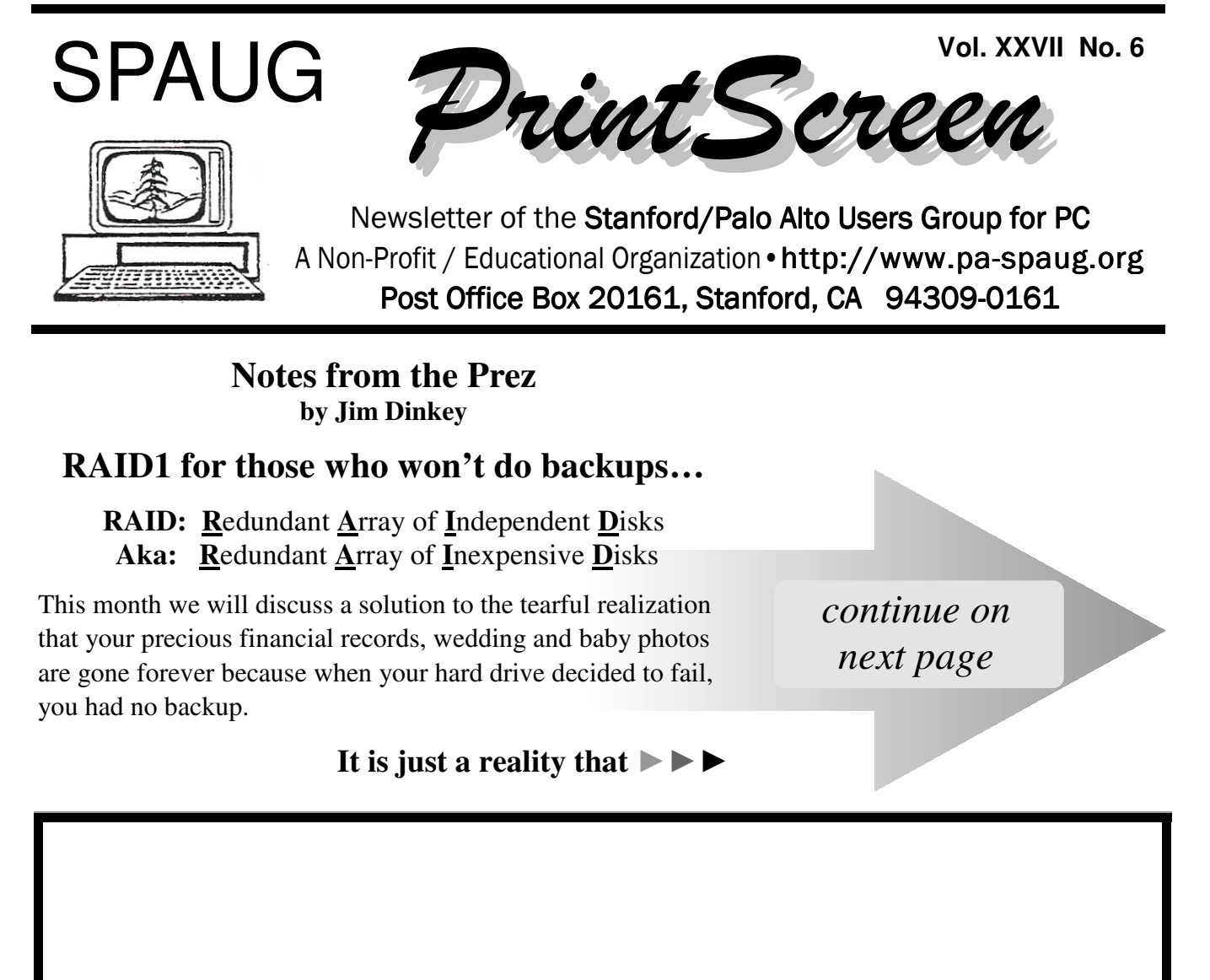

# $\text{Dick Delp}$

**You must be present to vote.** SPAUG Member and former officer Dick Delp died March 31, 2009. A memorial service was held May 23 at the Computer History Museum.

**General Meeting @ American Legion Post—Wed. June 10 @ 7:15 PM 347 First Street, Los Altos (directions on page 3)**

**Optional Dinner at Aldo Los Altos, 388 Main Street Los Altos One block west from American Legion Hall, 5:45 pm (see page 3)** *(Continued from page 1)*

#### **Acronis Survey: Home Users Live Dangerously with Computer Backup Practices**

The online survey of 5,964 home users in North America found that 87 percent of users back up their hard drives just every two to three months < http://tinyurl.com/34bhog > or less frequently, far less often than any industry organization or publication recommends. This number is in sharp contrast with another survey finding – 80 percent of users have lost information and had to restore it < http://tinyurl.com/dg8xf4>.

—http://virtualization.sys-con.com/node/967622

SPAUG members, of course, are much better about backing up than the general nonbusiness population, but they are far from fully covered.

So, to handle the SPAUG population and your friends, **if you want to ignore the whole hassle of backing up, I suggest a onetime installation of a RAID1 board,** which is a mirrored installation of two identical hard drives where the data coming to and from your hard drive is, in reality, coming to and from a pair of hard drives that are seamlessly duplicating your data onto two drives. If one of them fails, the other will have ALL of your data intact.

**This method is used routinely by businesses that cannot afford to have data lost.** Imagine a credit card processing operation where part or all of a financial transaction is lost every time there is some sort of hiccup with the computer.

There are many variations of RAID but they are more difficult to maintain and to correct

than the simplest RAID1 mirror as described above. It is also the cheapest and simplest to recover.

Look for a card that supports the external LEDs that tell you, the user, that your RAID1 has failed and you need to put in a new hard drive. There is also an audible alarm that will alert you that the RAID1 has failed.

I recommend the following card: **HighPoint Technologies' RocketRAID 1742,** which includes:

- $\bullet$  SATA oriented x6 faster
- LED outputs for visual failure warning.
- Audio Alarm
- S.M.A.R.T hard-drive monitoring.
- Email error notification

The total pricing of a do-it-yourself is about \$250 for an internal card to fit your motherboard and two 500GB hard drives. Assistance with the install (included in your SPAUG membership) can be had from the

# **Meeting Day: Wednesday, June 10**

# **General Meeting**

**American Legion Post 347 First Street, Los Altos**

**Meeting time is 7:15 pm**

The American Legion Post is in downtown Los Altos, on the North (bay) side of First Street, between San Antonio and Main Street. It's directly across First Street from Draeger's Market.

The American Legion Post does not have its own parking lot. All off-street parking close to the hall is private, and only for use by customers or tenants of the respective properties. The closest public parking is on the street and in the public lot West of the hall, behind the Main Street businesses. Consider carrying a flashlight, it's dark in downtown LA after our meeting.

Our meeting place is the back room of the AL Post, directly accessible via a door on the West side of the building.

# **Jeff Peterson**

Speaking about:

# **Transferring old film and video to digital media**

#### **Typical Meeting Agenda**

- 7:15 "Boot up"
- 7:30 Announcements.
- 7:35 Guests introduction.
- 7:40 Random Access (Crosstalk)
- 7:50 Break
- 8:00 SPEAKER
- 9:15 SIG Reports
- 9:20 Raffle
- 9:30 Adjourn

## **Optional pre-meeting no-host dinner**

Join us for dinner before our General Meeting at —

# *Aldo Los Altos*

388 Main Street, Los Altos; (650) 949-2300

*directions:* One block west from American Legion Post *map:* http://tinyurl.com/6hm3ga *menu* (via waiter.com)*:* http://tinyurl.com/57hhgc *reviews:* http://tinyurl.com/5laoug

# **Dinner time is 5:45 pm**

Note the **location** for this month's dinner.

- *(Continued from page 2)*

SPAUG Clinic if you choose to not fool with the hardware.

This installation is my recommended solution for those who do want to have their data backed up and don't want the hassle of backing up. **This solution does nothing for fire and theft.** You have to still do something if you are to be protected for these two problems.

**I do not recommend the external USB solution** because USB interfaces are inherently slower than just about any other. This means that not only are the pre-made USB drives more expensive, they will be considerably slower.

**I have had two RAID systems have a hard drive go bad.** Both were in commercial operations and in both cases all of the data were intact. The solution was to copy the data from the "good" drive to another new drive and then to reset the pair. In practice, I usually take the opportunity to increase the size of the mirror if the volume warrants it.

Further, **dealing with the installation (or the Clinic) you will attain the familiarity with the device so that you will know what to do when one of the drives breaks.** Hopefully that will be a long time away, but at least you will be secure in the knowledge that your data are safe.

## **Planning Meeting Minutes 20 May 2009**

#### **by Stan Hutchings; edited for use here**

Attendees at Bev Altman's home: Bev, Jim Dinkey, John Sleeman, John Buck, Stan Hutchings, Robert Mitchell

- 1. **General Meetings, Past and Future—**
	- **13 May**—John Foliot gave a good talk about accessibility. It was an animated presentation, more interesting than several of us had expected.
	- **10 June**—Jeff Peterson of Video Transfer Services (film and video) will tell how we can transfer our old film and video to digital media—the costs, the process, etc.

**Our decision to get a scanner for the club will wait until after the presentation so members can make an informed choice.**

- **8 July**—Hank Skawinski—Will Windows 7 make it? When will XP die? What to do?
- **12 August**—Gene Barlow in an interactive video conference— "Webinar" (Web seminar), on Backing Up Your Hard Drive using Acronis True Image Home 2009 (version 12).
- **9 September**—A roundtable/panel discussion of how to change your email using your domain to avoid problems when changing ISPs; using whois; etc...
- **Oct 14**—Red Calub, General Managerof Santa Clara Micro Center.
- **Nov 11**—Hank Skawinski—Christmas presents.
- **December—**no meeting

*(Continued on page 5)*

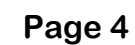

- *(Continued from page 4)*

- 2. **SPAUG/SVUGA websites**—Not much happening with Maury away. Maury should give some of us instruction on how to post blogs.
- 3. **WebSIG**
	- We need to get ready for Gene Barlow's 12 August Webinar presentation.
	- We need to continue changing over to the SVUGA site, transferring important information.
- 4. **Multimedia SIG**—**1 June**—Maury will demo a video editing program.
- 5. **Newsletter Archive**—Robert Mitchell and John Sleeman have scanned newsletters from 1983 to the present. Some 1998 or so files are in Publisher, and they are causing somewhat of a problem. John and Robert have rescanned several issues, but some are still missing. They are very close to completion. Many people have donated old newsletters for the scans. Robert and John have a short list of missing editions that they'd like to find. SPAUG will donate a DVD of the scanned newsletters and the hard copies to the Computer History Museum after the project is finished, and will make a CD or DVD available for purchase to members.
- 6 **Membership**—Bev—
	- Renewals should be sent directly to Bev (Membership) by regular mail; it should not go to Nat (treasurer) until Bev gets it, and she will give the check to Nat.
	- There were 8 renewals; we lost 2 members; we have about 126 members.
	- The raffle gained \$40 extra because of the Office 2007 door prize.
- 7. **Finances**—Nat was not here tonight.
- 8. **New equipment for club**—Discussion of a high-quality negative/slide scanner available

for membership. Maury is still doing a study on the system and will make a recommendation to the board. A scanner would fit in very well with DISIG, and the leader of DISIG might be a good custodian. The board will set the terms for use, and will poll the general membership before making the final decision.

- 9. **Newsletter Editor John Buck needs input about upcoming speakers**—topic title, presentation description, and their bio, etc., totaling about 100 words. Maury would like to be copied with the same information, especially if more information is available than the PrintScreen article can use, for posting on the website.
- 10. Our **general-meeting sound system** is under review by 2 engineers who are familiar with the audio system. Jim will work with them to figure out what our problem is and (hopefully) how to fix it. They will try several configurations.
- 11. The **pre-meeting dinner** will be at Aldo's. Robert M. is investigating Rick's Café and a few others so we might have some variety in our dining locations and cuisines.
- 12. **Mailwasher** is a good spam filter. .

#### **Filler by John Buck**

*Why didn't Microsoft think of it?* Often I'm working in a situation where I'm switching between two (or more) files and have wished their taskbar buttons were adjacent, to make that switching easier. Now I have two small programs that enable me to do that—**Taskbar Shuffle** < http://tinyurl.com/687qnn >, and **Taskix** < http://tinyurl.com/nzsk9z >.

*(Continued on page 6)*

- *(Continued from page 5)*

#### *Here's something Microsoft did think of:*

Because I run lots of programs at the same time, my System Tray (Systray) has lots of icons in it. Microsoft has provided a way to hide those for programs not actively used. Here's how to do it, in Windows XP:

- 1. Right click on an empty area in the Taskbar.
- 2. Select "Properties" to open the "Taskbar and Start Menu Properties" window.
- 3. At the bottom of the "Taskbar" tab, select "Hide inactive icons".
- 4. Click "OK".

*PTBSync***—**One of the most useful and most annoying programs I have is **PTBSync <** http://tinyurl.com/4un87y **>** from **Elmusoft** < http://tinyurl.com/ynlekd >. It syncs my computer's clock, provides a configurable display of the taskbar clock, provides some interesting/useful info when my cursor is over the systray clock, and provides popup reminders. The "hover" display is configurable. The popup reminders are annoying because they have a "delete" button, which on popping up may be right under my cursor at the moment I'm clicking to start something—and the popup "Delete" doesn't ask if I want to delete, it just does it. See the menu below for other useful capabilities.

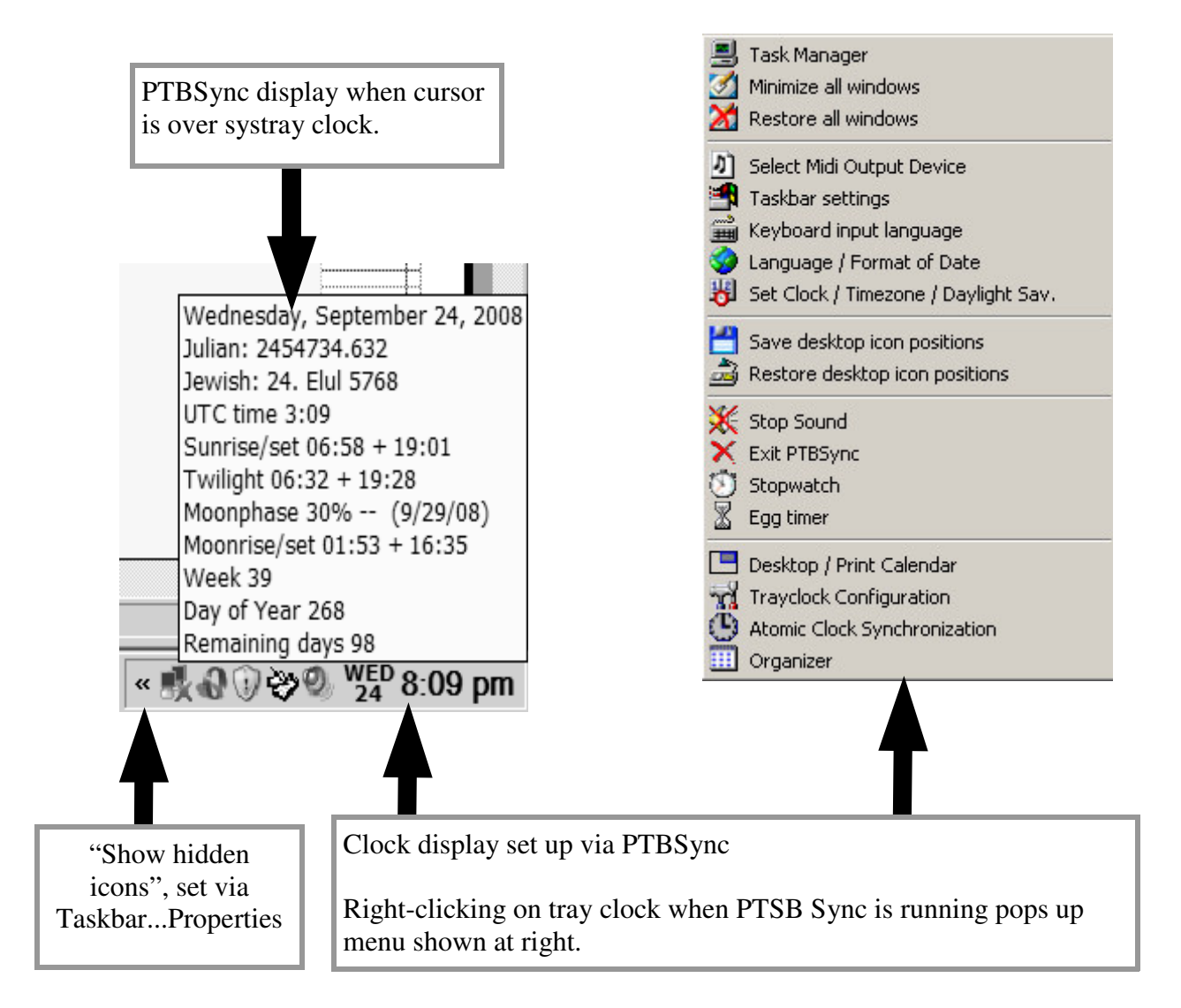

#### **June 2009 SPAUG News**

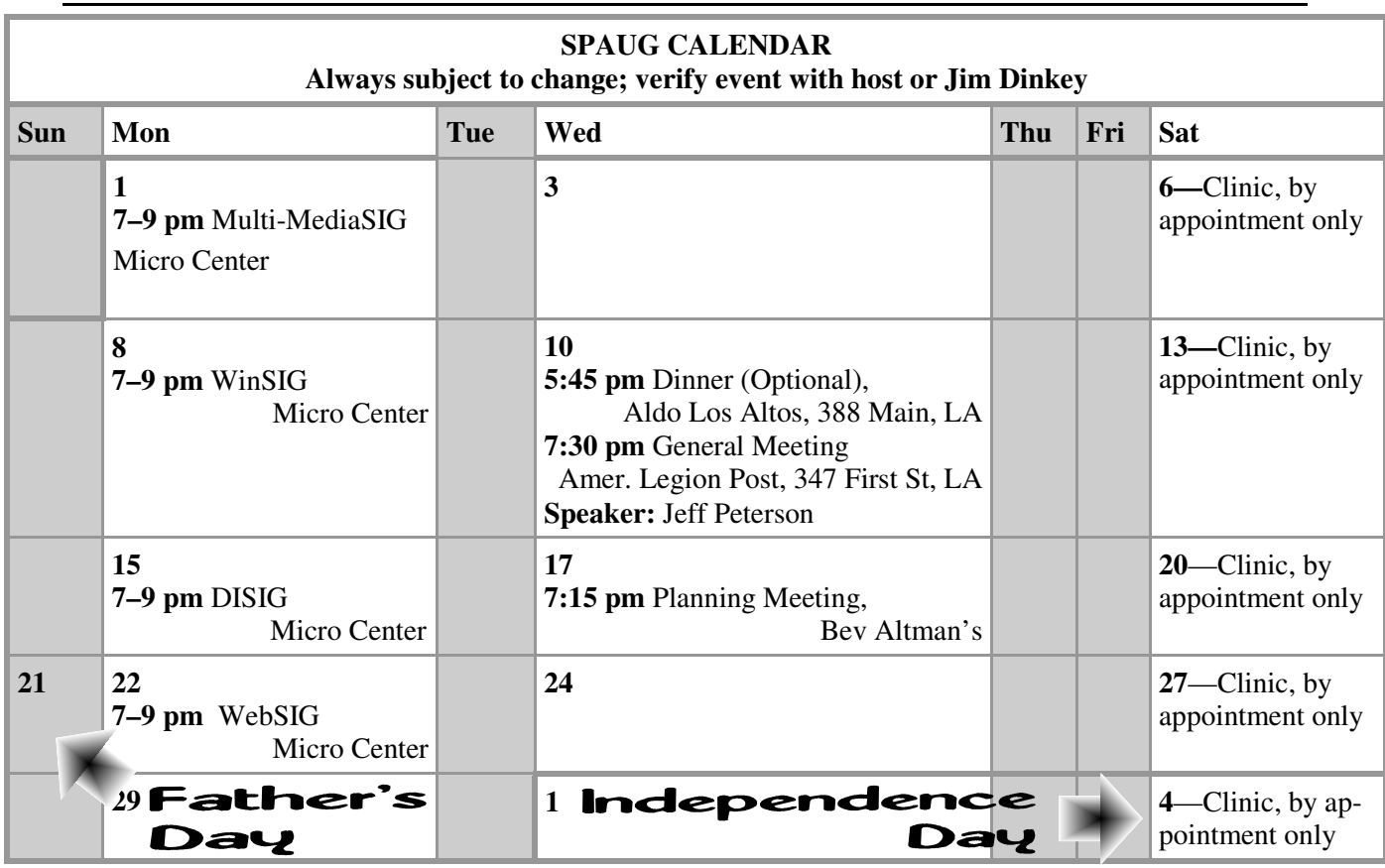

#### Clinics usually are held when needed. **Call Jim Dinkey** to make a reservation. **Saturday Clinic**

Contact Jim at jimdinkey at jimdinkey.com or 650-493-9307 for an appointment.

**MultiMedia SIG**—**1st Monday** each month, at Micro Center, Santa Clara **WinSIG**—**2nd Monday** of the month, at Micro Center in Santa Clara **DISIG**—**3rd Monday** of the month, at Micro Center in Santa Clara **WebSIG—4th Monday** of each month, 7–9 pm, at Micro Center in Santa Clara These SIGs are coordinated by **Maury Green,** mauryg3 at comcast.net **SIGS**

#### **Planning Meeting**

Planning meetings are usually held on the **third Wednesday** of each month at Beverly Altman's home at 7:15 pm.

All members are welcome and encouraged to attend. **Please phone Jim Dinkey or Bev Altman to confirm venue.**

**Next meeting:** Wednesday, **June 17**, 2009 at **7:15 pm,** at **Bev Altman's home**.

#### SPAUG PO Box 20161 STANFORD CA 94309-0161

**June 2009**

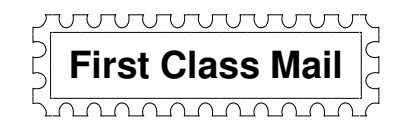

# • **General Meeting—Wed. June 10, 7:15 PM**

*Amer. Legion Post, 347 First St., Downtown Los Altos, across from Draeger's (betw. San Antonio and Main)*

#### **Contacts**

*Jim Dinkey* **jimdinkey at jimdinkey.com** President (650) 493-9307

*John Sleeman* **sleemanjc at copperhouse.net** Vice President (650) 326-5603

*Maury Green* **mauryg3 at comcast.net** Recording Secretary (650) 493-5914 *Nat Landes* **natlandes at gmail.com** Treasurer (650) 851-2292

*Beverly Altman* **bev at altman.com** Membership (650) 329-8252

*Stan Hutchings* **stan.hutchings at gmail.com** co-WebMaster (650) 325-1359 *John Sleeman* **sleemanjc at copperhouse.net** co-WebMaster (650) 326-5603

*Susan Mueller* **susan\_mueller at yahoo.com** Newsletter Publisher (650) 691-9802

*John Buck* **jbuck1467 at mindspring.com** Newsletter Editor (650) 961-8859

#### **Listserver spaug-list at svpal.org**

Any member on the spaug-list can send messages to all other members on the list automatically by sending e-mail to this address. This list is intended for announcements of interest to all SPAUG members. Please avoid excessive or trivial announcements, since some members are paying for connect time. Additions or corrections can be sent to: **info at pa-spaug.org**

#### **The SPAUG Web Page is available at http://www.pa-spaug.org**

#### **hosted by**

**www. svpal.org/**

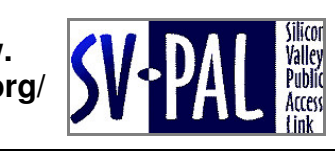

Let someone else know about SPAUG—Please post or share this flyer

# -  *PC USER GROUP Meeting*

**June 10** 7:15 PM **WEDNESDAY**

# **American Legion Post, 347 First Street, Los Altos** Hosted by: SPAUG (Stanford Palo Alto Users Group for PC)

# *Topic:* **Converting Film, Slides and Video Tape to Digital Format**

*Speaker:* **Jeff Peterson,** Peterson's Video Transfer Services < *http://www.petersonsvideotransfer.com/ >*

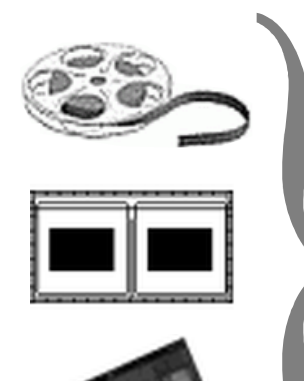

35mm slides. Some may have already been converted to VHS  $\sum_{i=1}^{\infty}$  solution online. Some may have an easy been convenied to  $\overline{a}$ tape. But all of these media have a limited lifespan and cannot be promotes Universal Accessibility and and combined into new presentations. Many of us have old family memories stored on 8mm film and

**UNIVERSIDE THE CONTENT ACCESSIBILITY MEANS MAKING** CONTENT AVAILABLE TO ANY USER TO ANY USER OF THE MEANS OF THE MEANS OF THE MEANS OF THE MEANS OF THE MEANS OF THE MEANS OF THE MEANS OF THE MEANS OF THE MEANS OF THE MEAN  $\frac{1}{2}$  able to receive and use them involves a number of processes, some obvious, intent, or usefulness; it focuses on the meaning of processes, some obvious, some subtle which affect the quality of the result. The work of converting these images to digital

Jeff will describe the many steps involved in producing a highadded benefit that you many order involved in producing a right quality digital version of the original video and slide images.

You are invited to join us for an optional no-host dinner before our meeting, at **5:45 pm**, at **Aldo Los Altos,** 388 Main Street, Los Altos, One block West from American Legion Post

Upcoming meetings (2009): **6/10,** 7/8, 8/12, 9/9, 10/14, 11/11 (2010): 1/13, 2/10, 3/10, 4/14, 5/12

**SPAUG — Stanford Palo Alto Users Group for PC Dues: \$35 for 12 months PO Box 20161, STANFORD CA 94309-0161 http://www.pa-spaug.org OR http://svuga.org/ Jim Dinkey, President, 650-493-9307 jimdinkey at jimdinkey.com**

### **STANFORD PALO ALTO USER GROUP FOR PC (SPAUG)**

#### MEMBERSHIP FORM

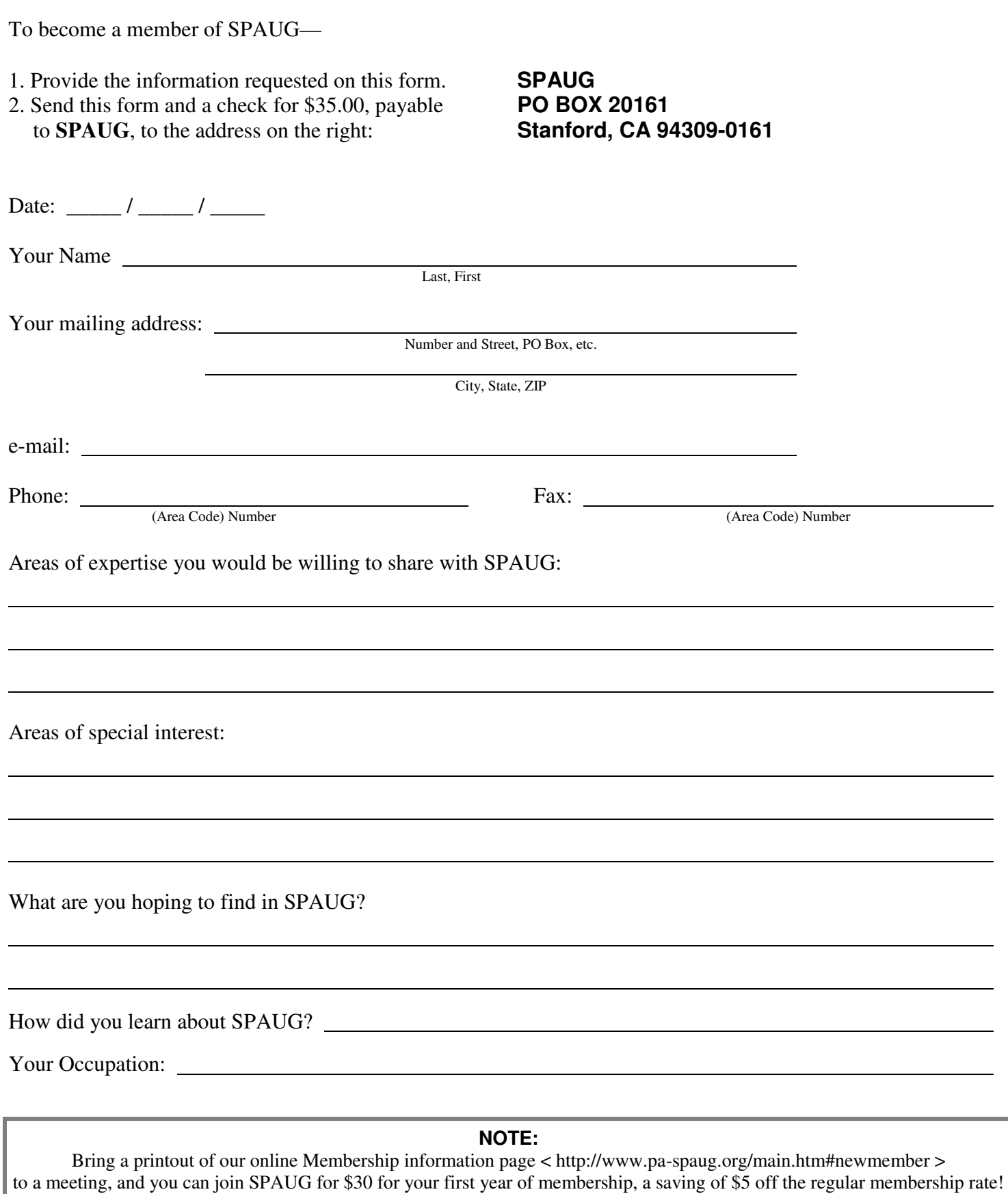